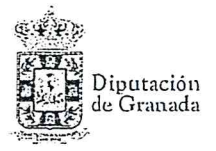

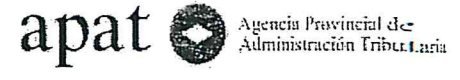

Olicina Centro-Cinturón Albolote<br>Pz, de las Animas nº2 Bj.3<br>18220 Albolote - Granxia<br>TIC- 958 466 132 Fax, - 958 465 575

## SOLICITUD DE FRACCIONAMIENTO/APLAZAMIENTO DE DEUDA

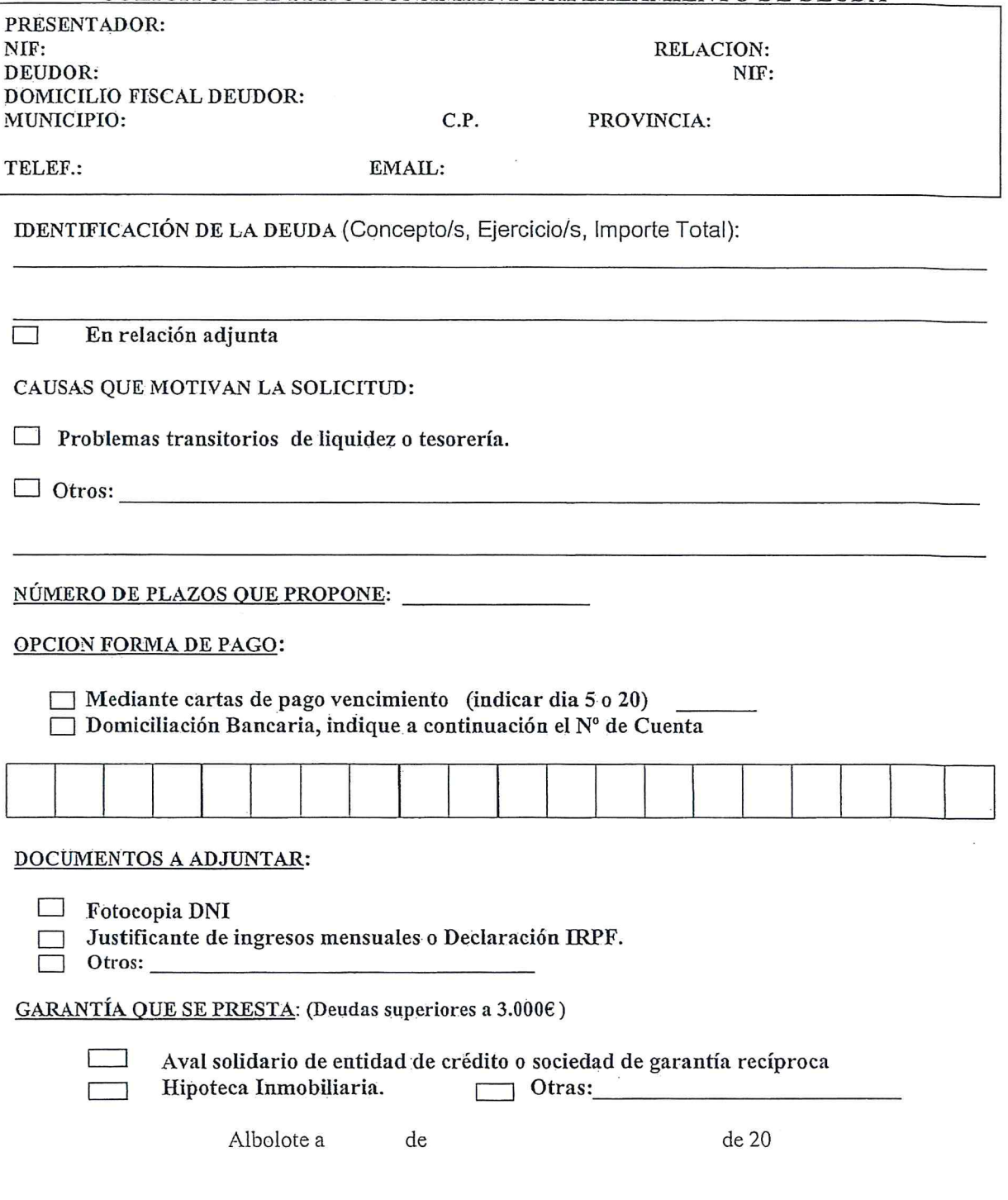

Firma

SR. TESORERO DE LA AGENCIA PROVINCIAL DE ADMINISTRACIÓN TRIBUTARIA. DIPUTACIÓN DE GRANADA.